#### <span id="page-0-0"></span>Emacs Portable Dumper

#### Daniel Colascione

March 14 2018

Daniel Colascione [Emacs Portable Dumper](#page-56-0)

E

**∢ ロ ▶ - ∢ 母 ▶ - ∢ ヨ** 

 $\sim$ э  $\mathbf{h}$  $\prec$ 

#### <span id="page-1-0"></span>About me

- Day job: Android performance team
- For me: happiness slopes away from ring 0
- Emacs development: both tool refinement and hobby
- Got into developing the core as part of customizing environment

4 17 18

[What is Emacs?](#page-1-0) [Building and dumping](#page-3-0) **[Performance](#page-4-0)** [Modernization Project](#page-7-0)

## What is Emacs?

- **•** Text editor
- **o** Mail reader
- Document preparation system
- **•** Tetris platform
- **•** Text adventure
- **•** Floor wax

4 0 8

④ 骨 → ④ 手

э

**Inches** 

 $2990$ 

∍

[What is Emacs?](#page-1-0) [Building and dumping](#page-3-0) **[Performance](#page-4-0)** [Modernization Project](#page-7-0)

## <span id="page-3-0"></span>What is Emacs, really?

- **•** Runtime environment
	- Garbage collector
	- Interpreter
	- **•** Compiler
	- **•** Program loader
- Lisp system
	- Intimate relationship between development, use
	- Save and restore whole system state
	- Closest modern analog might be IPython notebook

4日)

[What is Emacs?](#page-1-0) [Building and dumping](#page-3-0) **[Performance](#page-4-0)** [Modernization Project](#page-7-0)

#### <span id="page-4-0"></span>Build and run overview

- Emacs dumps itself during build process
	- **1** Build system makes proto-emacs called temacs
	- temacs loads loadup.el, which loads Emacs core
	- <sup>3</sup> Create emacs executable from resulting process state
- On emacs start, it's as if loadup had already happened
	- Almost literally true
		- Can't store open files
		- Can't restore open windows

[What is Emacs?](#page-1-0) [Building and dumping](#page-3-0) **[Performance](#page-4-0)** [Modernization Project](#page-7-0)

## Why dump? Performance!

- **•** From scratch
	- $$ time$  ./temacs -batch -Q --eval '(kill-emacs)' \ 2>/dev/null
	- real 0m4.946s
- Dumped
	- ~/edev/trunk/src \$ time ./emacs -batch -Q --eval '(kill-emacs)' real 0m0.036s

メロメ オ母メ メミメ メミメ

[What is Emacs?](#page-1-0) [Building and dumping](#page-3-0) [Performance](#page-4-0) [Modernization Project](#page-7-0)

## Why care about performance?

- Isn't slow startup acceptable?
	- No: Emacs is often EDITOR: needs acceptable latency for light cases
	- Startup snappiness affects perception of general performance
	- Previous slide is just core: packages can take much longer

4日)

[What is Emacs?](#page-1-0) [Building and dumping](#page-3-0) [Performance](#page-4-0) [Modernization Project](#page-7-0)

## <span id="page-7-0"></span>Why care about performance?

#### **Can't we use the Emacs daemon?**

- Fine for some use cases: but requires setup
- Shared environment not necessarily desirable
- Persistent bloat: what if all programs did this?

4日下

 $\Omega$ 

[What is Emacs?](#page-1-0) [Building and dumping](#page-3-0) **[Performance](#page-4-0)** [Modernization Project](#page-7-0)

## <span id="page-8-0"></span>Modernizing Emacs

- Unexec is traditional dump implementation
	- Clever, but showing its age: 36 years old!
	- Dubious long-term maintainability
- Replacement: pdumper
	- Goal: get rid of old unexec code
	- Requirements
		- no loss in performance
		- no loss in capability
		- reliance on normal, supported facilities that will keep working

(□ )

- Goals achieved!
	- Did most work in 2016
	- Finished a few months ago
	- Waiting for merge into mainline

[Early computing weirdness](#page-8-0) [Traditional process execution](#page-11-0) [Unexec operation](#page-15-0) **[Badness](#page-22-0)** 

#### Dumping in Lisp systems

- **•** Emacs conceived as Lisp system
- Lisp system tradition: dump and restore
	- Capability dates back to 1960s
	- Even modern Lisp systems like Allegro and SBCL have dumpers
	- Emacs came from AI, lisp machine environment
- Lisp systems had deep introspection support
	- Like Emacs, but for the whole OS, kernel and all
	- Dumping just an application of introspection

[Early computing weirdness](#page-8-0) [Traditional process execution](#page-11-0) [Unexec operation](#page-15-0) **[Badness](#page-22-0)** 

#### But unix was void\* and without form

- GNU Emacs needed to run on Unix
- **PROBLEM!** Unix had zero introspection!
	- Bare-bones process abstraction
	- Just a bunch of bytes
	- No global dump and restore support
		- Core dumps don't count
	- Lisp could run in a started process: but no startup help
		- Just imagine how long loadup took in the 80s!

[Early computing weirdness](#page-8-0) [Traditional process execution](#page-11-0) [Unexec operation](#page-15-0) **[Badness](#page-22-0)** 

#### <span id="page-11-0"></span>Unexec to the rescue

- Unexec is a clever hack for implementing Lisp-style dumping on Unix using a bare minimum OS help
- Elegant and simple: takes advantage of details of existing executable loader and file format
- Fortunate Emacs had it: Unix won utterly
	- Pre-Unix OSes are like Precambrian biota
	- Weird, wonderful, and forgotten

[Early computing weirdness](#page-8-0) [Traditional process execution](#page-11-0) [Unexec operation](#page-15-0) **[Badness](#page-22-0)** 

# Program loading

- First need to understand how programs run
	- **1** Kernel creates blank address space
	- **2** Kernel causes executable file to appear at known address in the new address space
	- **3** Kernel initializes a task structure
		- Registers set to known values
		- Program counter begins at well-known address inside the program
	- <sup>4</sup> Kernel context-switches to new task and begins executing
- Same basic model used today

[Early computing weirdness](#page-8-0) [Traditional process execution](#page-11-0) [Unexec operation](#page-15-0) **[Badness](#page-22-0)** 

#### Address space structure

- Executable code (aka "text") appears at address T
- $\bullet$  Data (variables, bss, etc.) appears at T+size(text)
	- Values come directly from executable file!
- The stack starts on other end of the address space
- Dynamic memory allocation is accomplished by growing the data region
	- Data region grown as needed using sbrk
	- Malloc implementation carves out chunks of new memory

4日下

#### Normal address space layout: brand new process

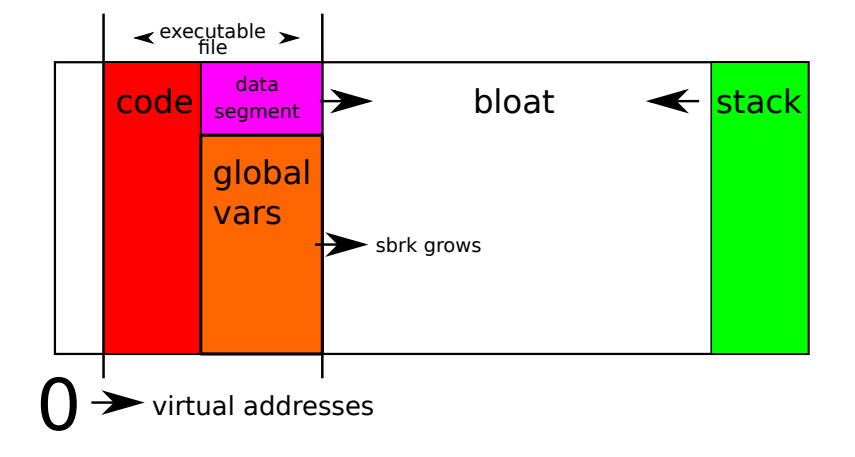

メロト メ都 トメ きょうメモト 重  $299$ 

#### <span id="page-15-0"></span>Normal address space layout: active process

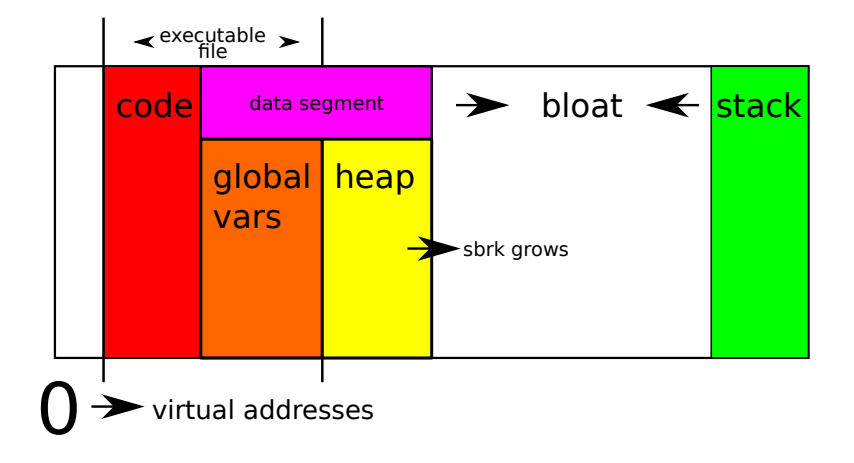

★ ロメ (4 御) > (唐) > (唐) → 唐  $2Q$ 

[Early computing weirdness](#page-8-0) [Traditional process execution](#page-11-0) [Unexec operation](#page-15-0) **[Badness](#page-22-0)** 

#### Unexec operation

- temacs starts and runs normally
	- loads loadup.el and does a bunch of work
- After this process completes, the process has
	- changed global variables in bytes mapped to temacs executable
	- expanded its data segment to accommodate dynamic memory allocation (see previous diagram)

4日)

[Early computing weirdness](#page-8-0) [Traditional process execution](#page-11-0) [Unexec operation](#page-15-0) **[Badness](#page-22-0)** 

## Unexec's central trick

- To make a dumped emacs, unexec
	- **Q** Copies temacs to emacs
	- 2 Modifies emacs so its on-disk data segment size is the size of the current in memory data segment size of the temacs process
	- <sup>3</sup> Copies the current temacs data segment to the new enlarged data segment in the temacs executable
- This way, the new executable "freezes" the result of whatever it is that temacs did
	- <sup>1</sup> Whatever temacs did, it's reflected in the heap or in changes to global variables

4日下

[Early computing weirdness](#page-8-0) [Traditional process execution](#page-11-0) [Unexec operation](#page-15-0) **[Badness](#page-22-0)** 

## Running a dumped Emacs

- When the new emacs process executes, the kernel goes through its normal logic
	- Maps data segment into memory...
	- ...automatically mapping the initialized heap!
	- The last value of any global variable that temacs set appears to be that variable's initial value in emacs!
- Heap grows normally as emacs runs.
- The "restore" is just the normal operation of normal executable loading.

[Early computing weirdness](#page-8-0) [Traditional process execution](#page-11-0) [Unexec operation](#page-15-0) **[Badness](#page-22-0)** 

## Why does it work?

- All temacs pointers still valid in emacs!
	- No pointers to old stack
	- Pointer to text? Same spot in memory
	- Pointer to globals? Same spot in memory
	- Pointer to the heap? Same spot in memory
- **•** main function in emacs can detect it's running in a dumped emacs: initialized global  $!= 0$ 
	- Re-open file descriptors
	- Connect to window system
	- Perform other necessary adjustments

[Early computing weirdness](#page-8-0) [Traditional process execution](#page-11-0) [Unexec operation](#page-15-0) **[Badness](#page-22-0)** 

#### Unexec address space: just started

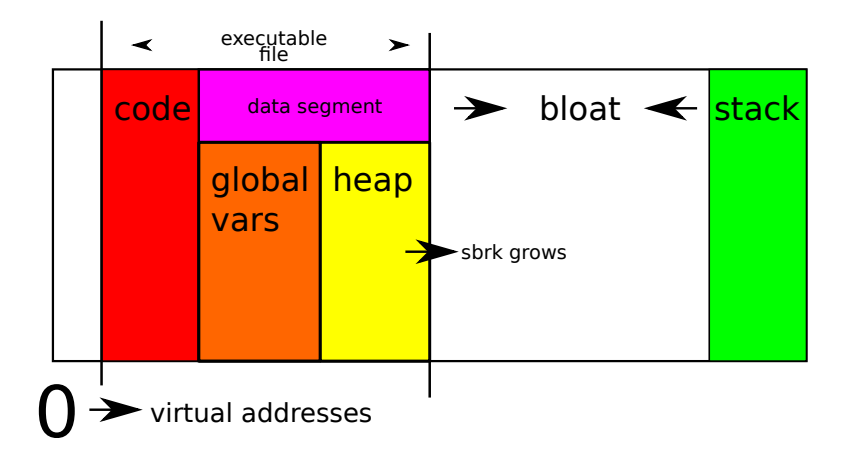

Daniel Colascione [Emacs Portable Dumper](#page-0-0)

4日下

**K 何 ▶ 【三** 

[Early computing weirdness](#page-8-0) [Traditional process execution](#page-11-0) [Unexec operation](#page-15-0)

#### Unexec address space: active process

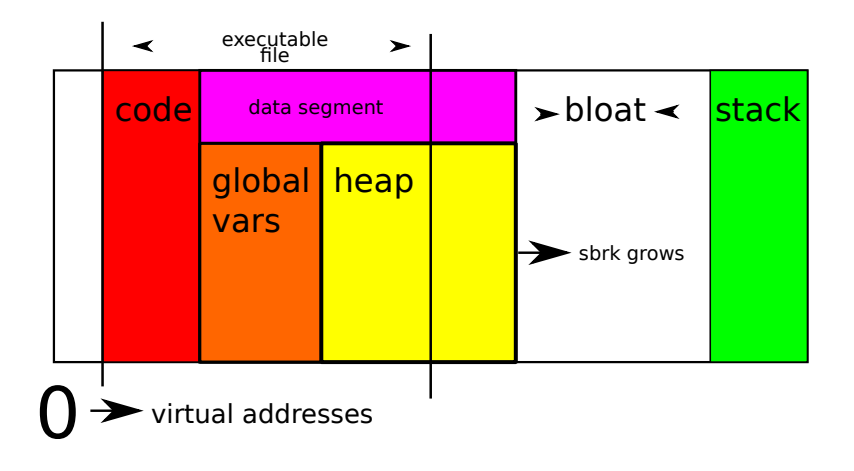

Daniel Colascione [Emacs Portable Dumper](#page-0-0)

4日下

**K 何 ▶ 【三** 

 $\Omega$ 

[Early computing weirdness](#page-8-0) [Traditional process execution](#page-11-0) [Unexec operation](#page-15-0) **[Badness](#page-22-0)** 

# <span id="page-22-0"></span>Why is unexec a good hack?

- Minimal
	- Complexity is all on the dumping side
	- Initial implementation from 1982 was only about 300 LOC
- Theoretically optimal speed
- Surprisingly portable: same basic approach works on everything from Windows to HP-UX
- Surprisingly long-lived: at least 36 years

4日)

[Early computing weirdness](#page-8-0) [Traditional process execution](#page-11-0) [Unexec operation](#page-15-0) [Badness](#page-22-0)

#### Unexec must go

- Complexity: now almost 5,000 LOC
- **o** Obscure
- Most importantly, insecure

**∢ ロ ▶ - ∢ 母 ▶ - ∢ ヨ** 

 $\sim$ э

14

 $299$ 

∍

[Early computing weirdness](#page-8-0) [Traditional process execution](#page-11-0) [Unexec operation](#page-15-0) **[Badness](#page-22-0)** 

## Unexec complexity

- Hairy platform-specific code to munge executables
- Many different sections and segments compared to a.out's two
	- Random whitelists of dumped section names
	- What if we miss one? Random crashes
- Dynamic linker assumes it sees straight-from-compiler code
	- Need to "undo" relocations so re-doing them is a no-op
	- Depends on platform

#### Modern address space

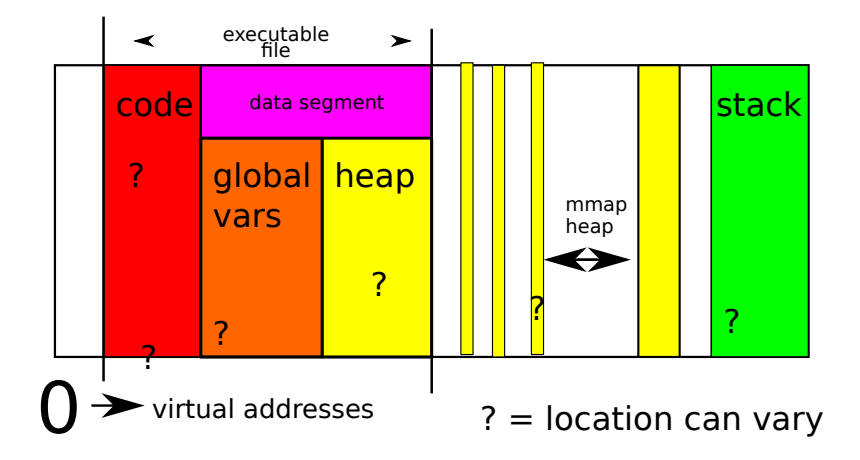

メロト メタト メミト メミト 重  $2Q$ 

[Early computing weirdness](#page-8-0) [Traditional process execution](#page-11-0) [Unexec operation](#page-15-0) **[Badness](#page-22-0)** 

## Unexec obscurity

- Re-dumping code bitrotted years ago
- Unexec relies on internal malloc hooks
	- malloc state needs separate dump, restore
	- glibc trying to remove API
- **•** Incompatible with modern malloc implementation
	- Either temacs needs to force malloc to be sbrk-only malloc,  $or...$
	- **temacs needs to use separate, internal malloc** implementation...
	- ...and switch dynamically. Yuck.
- Platforms not designed for unexec, so weird breakages

4日)

[Early computing weirdness](#page-8-0) [Traditional process execution](#page-11-0) [Unexec operation](#page-15-0) **[Badness](#page-22-0)** 

#### Who wants to spend time working around BSS gaps?

```
/* Warn if the gap between BSS end and heap start is larger than this. */# define MAX_HEAP_BSS_DIFF (1024*1024)
 if (heap_bss_diff > MAX_HEAP_BSS_DIFF)
    {
      fprintf (stderr, "**************************************************\n");
      fprintf (stderr, "Warning: Your system has a gap between BSS and the\n");
      fprintf (stderr, "heap (%"pMu" bytes). This usually means that exec-shield\n",
              heap bss diff);
      fprintf (stderr, "or something similar is in effect. The dump may\ln"):
     fprintf (stderr, "fail because of this. See the section about\n");
     fprintf (stderr, "exec-shield in etc/PROBLEMS for more information.\n");
     fprintf (stderr, "**************************************************\n");
    }
```
メロメ オ母メ メミメ メミメー

[Early computing weirdness](#page-8-0) [Traditional process execution](#page-11-0) [Unexec operation](#page-15-0) **[Badness](#page-22-0)** 

## <span id="page-28-0"></span>Security disaster: unexec ^ ASLR

- Unexec requires run-to-run memory layout consistency
	- Otherwise, dumped pointers are invalid
- Address Space Layout Randomization requires address space layout be different every time
	- Otherwise, attackers can exploit memory corruption bugs
- Unfixable

[Introduction](#page-28-0) [Dump file format](#page-31-0) API [Challenges in development](#page-41-0)

# A different kind of dumper

- Want to preserve dump model while ditching unexec
- Fundamental problem is that pointers need to point different places on each load
- We'll just teach Emacs to relocate its own pointers
	- Dump objects, not "the heap"
	- Record all pointer locations
	- Munge every pointer on load
- Should work on any system with any file format
	- Need to restrict ourselves to "happy path" of loading
		- No weird sections
		- No weird permissions
		- No weird malloc modes

[Introduction](#page-28-0) [Dump file format](#page-31-0) API [Challenges in development](#page-41-0)

#### New dump process

- **•** After temacs loadup
	- **1** Walk the Emacs heap (just like during GC)
	- 2 Dump raw object contents, struct by struct; remember where we dumped each
	- **3** Remember each pointer and where it points
		- If into Emacs, write the offset into Emacs
		- If into the dump, dump offset of pointed-to object
	- <sup>4</sup> Write the values of all global variables and their offsets relative to the Emacs executable
	- **5** Write the pointer list to the dump

[Introduction](#page-28-0) [Dump file format](#page-31-0) API [Challenges in development](#page-41-0)

#### <span id="page-31-0"></span>New load process

#### • On emacs startup

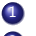

- **1** Very early in main, load or map the dump into memory
- <sup>2</sup> Walk the list of pointers in the dump and adjust each one
	- If point into Emacs, adjust by current offset of Emacs executable
	- If point into dump, adjust by actual dump load location

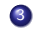

- **3** Set all global values to the values stored in the dump
	- Allow initialization to proceed

[Dump file format](#page-31-0) API

### Like an executable if you squint

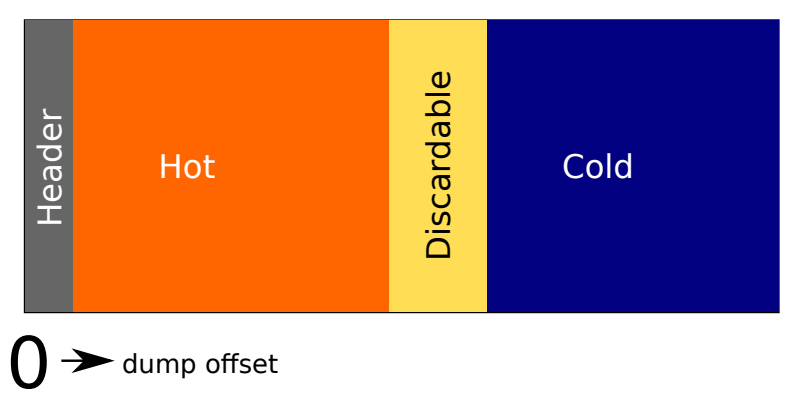

4日下 ×, 同 ▶ Ξ つくへ

∍

∍

[Dump file format](#page-31-0) API [Challenges in development](#page-41-0)

#### Dump section: header

#### Header Metadata about dump

- Magic number
- **•** Emacs fingerprint
- Table offsets

4日下

**K 何 ▶ 【三** 

э

**Inches** 

 $2990$ 

∍

[Dump file format](#page-31-0) API [Challenges in development](#page-41-0)

#### Dump section: hot

#### Hot Primary heap contents

- Objects in this section need relocation
- Relocations apply here
- Mark bit array covers only this section

4日下

 $\Omega$ 

[Dump file format](#page-31-0) API [Challenges in development](#page-41-0)

#### Dump section: discardable

#### Discardable Thrown away after Emacs starts

• Shadow objects we copy into Emacs executable (like symbols)

4 0 8

 $\Omega$ 

• Relocations apply here too

[Dump file format](#page-31-0) API [Challenges in development](#page-41-0)

#### Dump section: cold

#### Cold Things that don't need relocation and that we can easily share between Emacs instances

- Objects with no internal lisp pointers
	- Floats
	- Bool vectors
- Pure data
	- String data
	- **Buffer contents**
- Relocation tables

4日下

 $\Omega$ 

[Dump file format](#page-31-0) API

## Dump Relocations (1/2)

```
enum dump_reloc_type
 {
    /* dump_ptr = dump_ptr + emacs_basis() */
    RELOC_DUMP_TO_EMACS_PTR_RAW,
    /* dump_ptr = dump_ptr + dump_base */RELOC_DUMP_TO_DUMP_PTR_RAW,
    /* dump_lv = make_lisp_ptr (
         dump lv + dump base.
         type - RELOC_DUMP_TO_DUMP_LV)
       (Special case for symbols: make_lisp_symbol)
      Must be second-last. */
    RELOC_DUMP_TO_DUMP_LV,
    /* dump_lv = make_lisp_ptr (
         dump_lv + emacs_basis(),
         type - RELOC_DUMP_TO_DUMP_LV)
       (Special case for symbols: make_lisp_symbol.)
      Must be last. */
    RELOC DUMP TO EMACS LV = RELOC DUMP TO DUMP LV + 8.
 };
```
イロト イ押 トイヨ トイヨ トー

∍

[Dump file format](#page-31-0) API [Challenges in development](#page-41-0)

# <span id="page-38-0"></span>Dump Relocations (2/2)

```
#define_DUMP_RELOC_TYPE_BITS_4
#define DUMP_RELOC_ALIGNMENT_BITS 2
#define DUMP RELOC OFFSET BITS \setminus(sizeof (dump_off) * CHAR_BIT - DUMP_RELOC_TYPE_BITS)
struct dump_reloc
{
```

```
uint32_t_raw_offset : DUMP_RELOC_OFFSET_BITS;
 ENUM_BF (dump_reloc_type) type : DUMP_RELOC_TYPE_BITS;
};
```
メロトス 伊 トス ミトス ミト

э

[Dump file format](#page-31-0) API [Challenges in development](#page-41-0)

## Lisp API

dump-emacs-portable Dumps current Emacs image to file pdumper-stats Returns list describing dump metadata, load time, etc.

4日下

**K 何 ▶ 【 三 ▶ 【** 

[Dump file format](#page-31-0) [Challenges in development](#page-41-0)

#### dump-emacs-portable operation

- Chew through a big queue of objects
- Queue initialized with GC roots
- **•** Heuristic tries to keep related objects together
	- "Rubber band" weight attached to each link
	- Pulls objects from queue into dump
- Similar to GC, but actually very different
	- We can allocate memory during dump
	- Unlike GC, we care about all of the object, not just lisp fields

[Dump file format](#page-31-0) API

# <span id="page-41-0"></span>C API

- Global variables: most Just Work
	- Automatically record each GC root
	- Automatically record anything DEFVARed
	- Need to call into pdumper in special cases, e.g., remember a scalar
- Post-dump callback
	- Call function using pdumper do now and after load from syms\_of\_
	- In non-pdumper build, calls function right away
	- In pdumper build, given function automatically called after dump restore

4 17 18

[Dump file format](#page-31-0) API [Challenges in development](#page-41-0)

# Early failures

- I implemented this basic dumping strategy
- Emacs crashed and burned right away
	- Refactor and rearrange early init code
	- Use different GC strategy for pdumped objects
	- Separate list of object-start relocations for conservative GC
	- Special treatment of hash tables

4 17 18

[Dump file format](#page-31-0) API [Challenges in development](#page-41-0)

## Allocation in normal execution

- **•** Emacs allocates popular object types in blocks
- **GC** zeroes low bits to find header

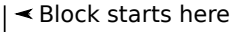

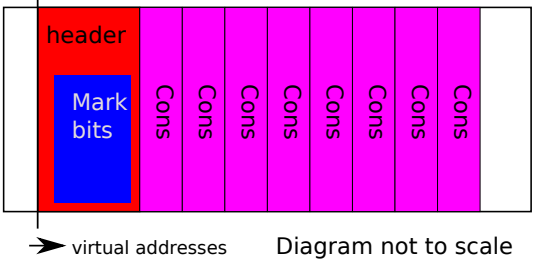

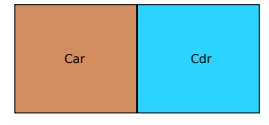

Cons Cell

4 0 8

④ イ 伊 ト ( 手  $\sim$ 重

[Dump file format](#page-31-0) API [Challenges in development](#page-41-0)

## Object layout in pdumper

- Pdumper dumps object-by-object
- No header: objects of different types can interleave

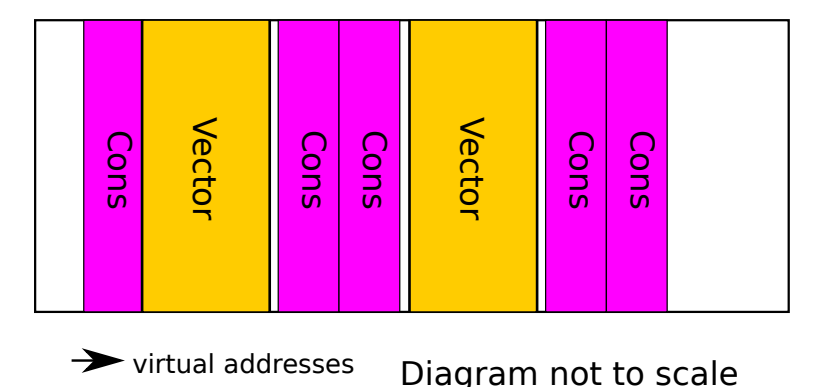

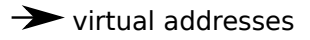

∢ 何 ≯ ∢ 目 ≯ ∢ 目

# Making garbage collection work with pdumper

- GC crashes when trying to mark pdumper objects
	- Reads garbage as header
	- No place to read or write mark bit
- Solution: better than original book-keeping approach!
	- Keep one big bit-array of mark bits for whole pdumper
	- Simple range check lets GC distinguish dumped objects from heap objects
	- Better than individual mark bits: easier to clear; return memory to OS
	- No copy-on faults just for GC (better than unexec)

[Dump file format](#page-31-0) API [Challenges in development](#page-41-0)

### Conservative GC overview

- **•** Emacs used to use precise stack marking via complex CPP macros
- **•** Got rid of them: uses conservative scanning instead
- Treats all words on stack as potential pointers into the heap
- Detect valid objects by keeping a big red-black tree of known memory regions
- Pdumper has no such memory region tracking: no blocks, no metadata

[Dump file format](#page-31-0) API [Challenges in development](#page-41-0)

## Pdumper introspection

- To cooperate with conservative GC, need to be able to find object-start
- Turns out the relocation table is exactly the right data structure
	- Fake relocatons that describe object starts and types
	- Sorted for fast lookup during stack scanning

4 17 18

[Dump file format](#page-31-0) API [Challenges in development](#page-41-0)

## Annoying introspection bug

- Bug! Early versions validated object start, but forgot to check object tag bits
- Took a few days to find: reproed only occasionally
- Would accidentally treat buffer as float or something
- Solution is to check both object address and type when considering a candidate Lisp Object from stack

4 17 18

[Dump file format](#page-31-0) API [Challenges in development](#page-41-0)

## Hash table bug

- Some hash tables would retrieve wrong hashed objects
- Some objects are identity-hashed: hash code is memory location
- Not feasible to use Java-style identityHashFunction across dump
- **But we can rehash hash tables**
- Negative size: we must rehash

4日)

[Dump file format](#page-31-0) [Challenges in development](#page-41-0)

## <span id="page-50-0"></span>RR is awesome

- **Aside: RR tool is awesome**
- **•** From Mozilla: reverse debugging
- Record and replay execution
- Makes it easy to answer question "who produced this bad value?"
- Probably halved pdumper development time

4日)

 $\Omega$ 

[Demand paging](#page-50-0) [Non-PIC mode](#page-52-0)

# Demand paging?

- Dump relocated all at once on startup
- What if we could relocate each page as needed? Start in microseconds!
- Can hook SIGSEGV and run code just before we read a dump page

4日)

 $\Omega$ 

[Demand paging](#page-50-0) [Non-PIC mode](#page-52-0)

# <span id="page-52-0"></span>Demand paging? Not worth it

- I wasted a lot of time implementing demand paging. It's useless!
- Why?
	- a We GC a ton
	- GC doesn't COW, but it does have to load pages read-only
	- Relocated pages are then COWed
	- First GC touches 90% of dump anyway
	- Might as well get startup over with: only takes a few dozen milliseconds
- No clear way to traverse GC graph in much less space than heap itself

[Demand paging](#page-50-0) [Non-PIC mode](#page-52-0)

#### Fast non-PIC startup?

- Portable dump works great for randomized address space
- Works fine for old-fashioned non-randomized address space too, but wasteful
	- Unnecessarily relocates: relocated data known ahead of time
	- Unnecessarily takes COW faults during relocation
- Idea: if we know memory layout in advance, just write correct values directly to dump
- Save 6MB or so plus a few dozen milliseconds on startup

## Fast non-PIC startup? Not worth it

- **Turns out non-PIC mode isn't worth it**
- Regular code is surprisingly fast
- Hard to justify PIC mode complexity
- Hard to guarantee fixed address even without PIC
- Can still implement non-PIC mode if needed, but probably won't be

[Demand paging](#page-50-0) [Non-PIC mode](#page-52-0)

## Portable dump inside Emacs executable?

- Pdump dump is a separate file
- Separate file is annoying: can become mismatched
- Every known OS supports appending a blob to the end of an executable
- On startup, Emacs would open itself, seek to end, read header, seek to real header, load

[Demand paging](#page-50-0) [Non-PIC mode](#page-52-0)

#### <span id="page-56-0"></span>Portable dump inside Emacs executable? Not worth it

- Turns out, strip(1) removes the dump from the file
- Appending dump would disturb digital signature: we don't sign now, but might one day

4 17 18

[Demand paging](#page-50-0) [Non-PIC mode](#page-52-0)

## **Questions**

# Questions

Daniel Colascione [Emacs Portable Dumper](#page-0-0)

 $\left\{ \begin{array}{ccc} 1 & 0 & 0 \\ 0 & 1 & 0 \end{array} \right.$  ,  $\left\{ \begin{array}{ccc} \frac{1}{2} & 0 & 0 \\ 0 & 0 & 0 \end{array} \right.$ 

E